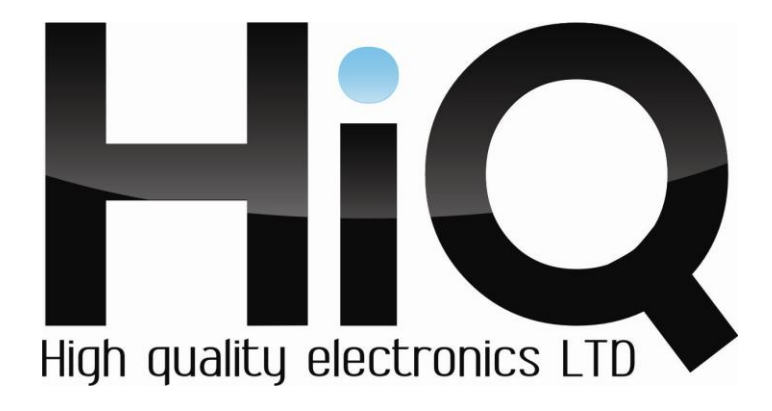

# **ИНСТРУКЦИЯ ПО ЭКСПЛУАТАЦИИ**

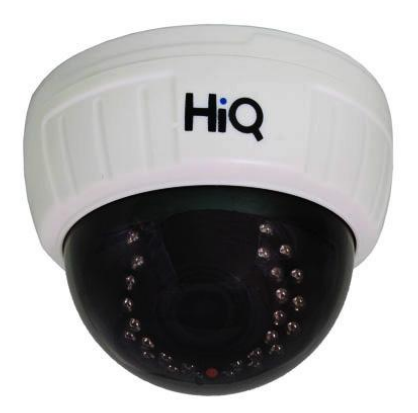

Цветная IP камера HiQ-2610 H SIMPLE POE (2.8-12)

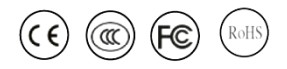

Перед использованием видеокамеры убедитесь, что приняты все меры предосторожности, перечисленные в этой инструкции по эксплуатации. Сохраните данное руководство для справки.

#### **Описание**

 IP камеры фирмы «HiQ» имеют современный формат сжатия H264, высокое разрешение, до 4 Мп, сетевой доступ, широкие функциональные возможности.

- Запись в реальном времени (18 к/с) при разрешении до 4 Мп (в зависимости от матрицы).

- Два видео потока формата H264.

- Переключение режимов день/ночь.

- Механический ИК фильтр.

- Поддержка протокола RTSP.

- Русскоязычный Web-интерфейс.

- Поддержка PoE (опционально).

- Установка микрофона/вывода для микрофона (опционально).

- Бесплатное русскоязычное ПО «HiQ-CMS» в комплекте.

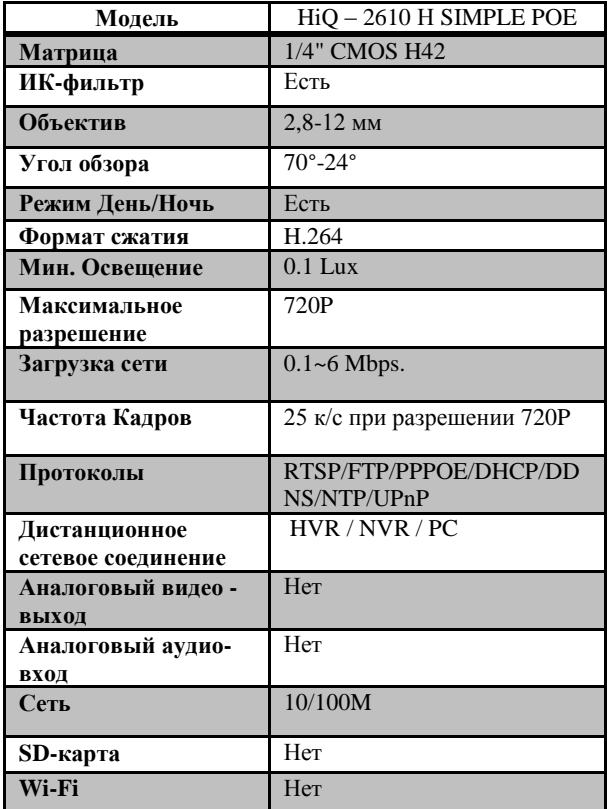

#### **Основные характеристики\***

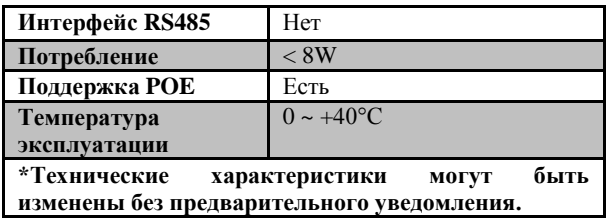

## **Комплектация**

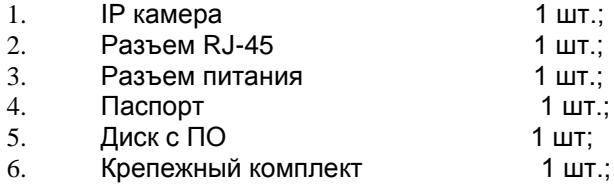

# **Внешний вид устройства**

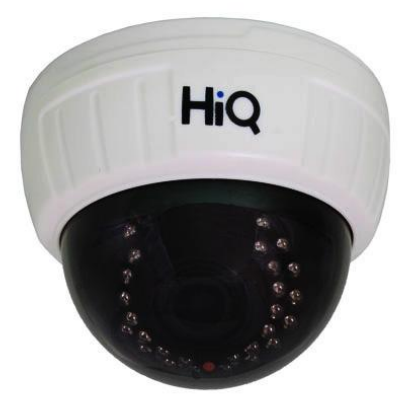

## **Подключение камеры**

1. Используйте стандартный сетевой кабель для подключения камеры к сети.

2. При необходимости подключите микрофон и динамик к аудио выходам камеры.

3. Подключите питание одним из следующих способов:

- С помощью стабилизированного адаптера питания 12 В.

Используйте питание через Ethernet (функция РоЕ опционально). Для этого используйте коммутатор  $\mathbf{C}$ поддержкой РоЕ или РоЕ адаптер, соответствующий стандарту IEEE 802.3af.

4. Убедитесь, что светодиодный индикатор на сетевом разъёме активен.

5. IP адрес камеры по умолчанию 192.168.1.10. Логин: admin, пароль: (без пароля).

### Меры предосторожности

Не разбирайте камеру. Ремонт должен производиться  $1)$ только квалифицированным специалистом.

 $2)$ Не располагайте камеру в местах попадания в объектив прямых солнечных лучей или других источников яркого света. В противном случае это может привести к повреждению камеры, в независимости от того, используется она или нет.

 $3)$ Не устанавливайте и не используйте устройство в местах с температурой ниже 0°С и выше +40°С.

Не устанавливайте камеру: 4)

- в зонах с влажностью и уровнем загрязнения воздуха более 95%:

- в области повышенного испарения и парообразования или усиленной вибрации.

Предотвращайте механические повреждения камеры. 5)

 $6)$ При монтаже камеры следует оставить достаточное пространство для легкого доступа к шнуру электропитания и выходам (разъемам) при дальнейшей эксплуатации изделия.

**ВНИМАНИЕ!** Несоблюдение условий хранения И эксплуатации камеры может привести повреждению  $\mathbf{K}$ оборудования.